#### <span id="page-0-0"></span>**Titre**

Prénom Nom

LYCÉE CARNOT

20 janvier 2023

Auteur en bas de page (labo) [Titre en bas de page](#page-0-0) Année 2018-2019 1/1

重

 $299$ 

メロトメ 御 トメ ヨ トメ ヨト

# **Sommaire**

重

イロト イ部 トイ君 トイ君 ト

 $299$ 

# <span id="page-2-0"></span>**Sommaire**

Auteur en bas de page (labo) [Titre en bas de page](#page-0-0) **Année 2018-2019** 3/1

重

イロト イ部 トイ君 トイ君 ト

 $2980$ 

#### <span id="page-3-0"></span>texte et équations

Vous pouvez taper du texte normalement et ajouter des éléments mathématiques comme  $\alpha$  ou  $\beta$  dans le texte grâce au symbole \$.

4 0 8

 $\overline{AB}$ 

E.N

 $\Omega$ 

On peut aussi aligner des équations :

$$
\frac{\pi}{\sqrt{7}} = \tan(2.x + 3)
$$
  

$$
x^2 + 4.x + 7 = 0
$$

ou en mettre une plein centre

$$
E=m.c^2
$$

Auteur en bas de page (labo) and [Titre en bas de page](#page-0-0) Année 2018-2019 5/1

Þ

 $299$ 

4 **D + 4 fl + 4** 

B  $\mathbf{h}$ ×. ÷

<span id="page-5-0"></span>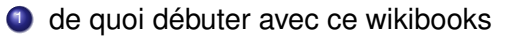

<sup>2</sup> [Tikz,](http://www.texample.net/) la liberté de dessiner.

Þ

 $299$ 

4 0 8 4 4 9 8 4 9 8 4 9

## <span id="page-6-0"></span>**Sommaire**

重

イロト イ部 トイ君 トイ君 ト

 $299$ 

## Les Zimages

On peut mettre des images :

E

 $299$ 

 $\rightarrow$   $\pm$ 

4 (1) + 4 (5) + 4 (5) +

### Les dessins

#### ou bien dessiner avec TIkz

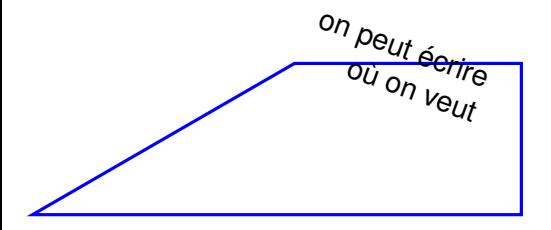

E

 $299$ 

4 0 8 4 4 9 8 4 9 8 4 9